# PT Data Management Software User's Guide

For data transfer to a Personal Computer (PC). For professional in vitro diagnostic use only.

### INTENDED USE

These instructions define the format and timing for data transmission from the PT Meter. Data transferred from the meter includes the Test Record Number, Patient ID, Date Format, Date, Time, INR, PT, Sample Type and meter serial number. The intended use is to provide information required to transfer data to an external computer with suitable PC software.

### SYSTEM REQUIRED

The following are minimum requirements for PT Data Management Software operation:

Operating System: Windows 10(32 bit / 64 bit); Windows 8(32 bit / 64 bit); Windows 7(32 bit / 64 bit)

Processor: Pentium 4-class processor or equivalent

Memory: 512MB

Hard Disk Space: 100 MB (depends on amount of data to be managed)

**Connection Port:** Available USB port (USB to Serial port adapter accessory is available)

**Display:** At least 1024×768

### MATERIALS REQUIRED

• PT Meter

• USB Cable

### **DIRECTIONS FOR USE**

### Installing the PT Data Management Software and USB Driver

*Note*: Please be sure to install the PT Data Management Software under administrator's privilege. The steps below show the driver installation.

1. Download the PT Data Management Software to your PC. Double click "PT Data Management Software\_Setup" to start the installation process.

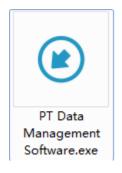

2. The Setup Wizard will display as shown below. Click Next>.

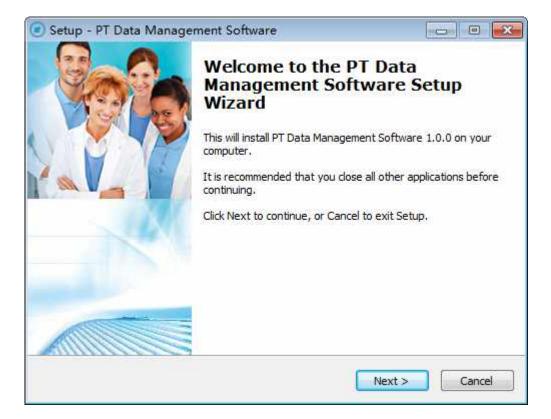

3. The License Agreement will be displayed as shown below. If you agree with the terms, select "I accept the agreement" option and click *Next* >.

| 💌 Setup - PT Data Management Software 📃 🖂                                                                                           |          |
|----------------------------------------------------------------------------------------------------|----------|
| License Agreement<br>Please read the following important information before continuing.                                             | -ACON'   |
| Please read the following License Agreement. You must accept the terms of thi<br>agreement before continuing with the installation. | s        |
| PT DATA MANAGEMENT SOFTWARE                                                                                                    | <u>^</u> |
| END USER LICENSE AGREEMENT                                                                                                    |          |
| IMPORTANT: THIS PT DATA MANAGEMENT SOFTWARE<br>END USER LICENSE AGREEMENT ("AGREEMENT") IS A                                        | Ŧ        |
| <ul> <li>I accept the agreement</li> </ul>                                                                                          |          |
| I do not accept the agreement                                                                                                    |          |
| < Back Next >                                                                                                    | Cancel   |

4. The Destination Location will be displayed as shown below. Select a destination and click Next >.

| Setup - PT Data Management Software                                        |              |
|----------------------------------------------------------------------------|--------------|
| Select Destination Location                                                | -ACON'       |
| Where should PT Data Management Software be installed?                     |              |
| Setup will install PT Data Management Software into the follow             | ving folder. |
| To continue, dick Next. If you would like to select a different folder, di | ck Browse.   |
| C: Program Files PT Data Management Software                               | Browse       |
|                                                                            |              |
|                                                                            |              |
|                                                                            |              |
|                                                                            |              |
| At least 21.5 MB of free disk space is required.                           |              |
| < Back Next >                                                              | Cancel       |

 Select the Start Menu Folder screen which will be displayed as shown below. The default folder is "PT Data Management Software". It is suggested that default settings remain unchanged. Click *Next* >.

| Setup - PT Data Management Software                                 |                       |
|---------------------------------------------------------------------|-----------------------|
| Select Start Menu Folder                                            | -400                  |
| Where should Setup place the program's shortcuts?                   | 1                     |
| Setup will create the program's shortcuts in the followi            | ng Start Menu folder. |
| To continue, click Next. If you would like to select a different fo | lder, dick Browse.    |
| PT Data Management Software                                         | Browse                |
|                                                                     | , , ,                 |
|                                                                     |                       |
|                                                                     |                       |
|                                                                     |                       |
|                                                                     |                       |
|                                                                     |                       |
|                                                                     |                       |

6. Select Create a desktop shortcut, then click Next >.

| 💿 Setup - PT Data Management Software                                                                                   | - • 🐱  |
|----------------------------------------------------------------------------------------------------|--------|
| Select Additional Tasks<br>Which additional tasks should be performed?                                                  | -ACON' |
| Select the additional tasks you would like Setup to perform while installing PT<br>Management Software, then dick Next. | Data   |
| Additional icons:                                                                                                    |        |
| Create a desktop icon                                                                                                   |        |
|                                                                                                    |        |
|                                                                                                    |        |
|                                                                                                    |        |
|                                                                                                    |        |
|                                                                                                    |        |
|                                                                                                    |        |
|                                                                                                    |        |
| < Back Next >                                                                                                    | Cancel |

7. Before the installation files are installed, the screen shown below will be displayed. Click *Install* to continue the installation process. Click *< Back* to modify or review any of the settings.

| Ready to Install                                                                                                    |                                    |
|----------------------------------------------------------------------------------------------------|------------------------------------|
| Setup is now ready to begin installing PT Data N<br>computer.                                                           | lanagement Software on your        |
| Click Install to continue with the installation, or<br>change any settings.                                             | dick Back if you want to review or |
| Destination location:<br>C: \Program Files \PT Data Management Sol<br>Start Menu folder:<br>PT Data Management Software | tware                              |
| Additional tasks:<br>Additional icons:<br>Create a desktop icon                                                         |                                    |
| *                                                                                                    | *                                  |

Setup - PT Data Management Software

 Installing
 Please wait while Setup installs PT Data Management Software on your
 computer.

 Cancel

The following screen will display the progress of the installation.

8. After completing the software installation, the following screen will be displayed. Click *Finish* to exit Setup.

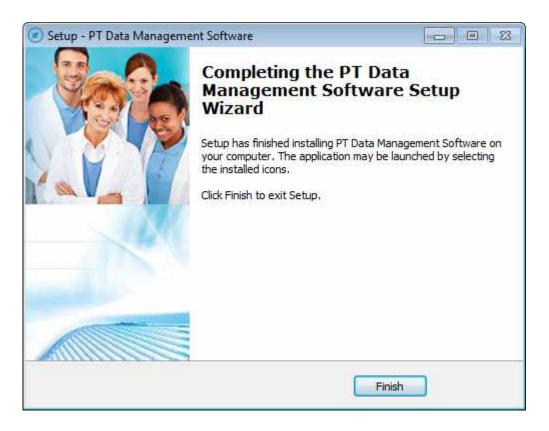

9. Check the Computer Management of your computer, and the USB program will appear in the device list as shown below.

| E Computer Management<br>File Action View Help                                                                                                    |                                           |
|----------------------------------------------------------------------------------------------------|-------------------------------------------|
| 🕨 🔿 📶 🖂 📓 📆 🐙 🕼                                                                                                    |                                           |
| Computer Management (Local System Tools System Tools System Tools System Tools Computer Viewer System Tools Computer Viewer System Tools Computer System Tools Computer System Tools Computer System Tools Computer Management Storage Dick Management Services and Applications Computer Monitors Services and Applications Computer Monitors Services and Applications Computer System Tools Services and Applications Computer System Tools Services and Applications Computer System Tools Services and Applications Computer System Tools Computer System Tools Computer System Tools Services and Applications Computer System Tools Computer System Tools Computer System To | Actions<br>Device Manager<br>More Actions |
|                                                                                                    |                                           |

# Check the Software and USB Installation State

If you install the software successfully, the PT Data Management Software and USB program will appear in Uninstall or change programs of the Control Panel as follows.

| 9        | Control Panel                                                               | Programs    Programs and Feature                    | ires                     |                                  |              |
|----------|-----------------------------------------------------------------------------|-----------------------------------------------------|--------------------------|----------------------------------|--------------|
| de<br>de | Control Panel Home<br>View installed updates<br>Turn Windows features on or | Uninstall or change a To uninstall a program, selec | and a solution           | click Uninstall, Change, or Repa | är.          |
|          | off                                                                         | Organize • Uninstall                                |                          |                                  |              |
|          |                                                                             | Name                                                |                          | Publisher                        | Installed Or |
|          |                                                                             | PT Data Management Softwar                          | e1.0.0                   | ACONLAB, Inc.                    | 9/3/2017     |
|          |                                                                             | Kealtek High Definition Audio                       | Driver                   |                                  | 4/26/2013    |
|          |                                                                             | Sangforingress 1.1                                  |                          | Sangfor Technology Co.           | 4/27/2013    |
|          |                                                                             | Kindows Driver Package - Silio                      | on Laboratories Inc. (si | Silicon Laboratories Inc.        | 9/3/2017     |

| Control Panel                                                                      | Programs      Programs and Features                                                                                                    |                           |
|------------------------------------------------------------------------------------|----------------------------------------------------------------------------------------------------|---------------------------|
| Control Panel Home<br>View installed updates<br>Turn Windows features on or<br>off | Uninstall or change a program<br>To uninstall a program, select it from the list and then click Uninstall, Change, or Repair.<br>Organize • Uninstall/Change |                           |
|                                                                                    |                                                                                                    | Publisher                 |
|                                                                                    | PT Data Management Software 1.0.0     Set Resitek High Definition Audio Driver     Sangfordnaress 1.1                                                        | ACONLAB, Inc.             |
|                                                                                    | Windows Driver Package - Silicon Laboratories Inc. (silabser) Ports (09/19/2016 6.7.4.261)                                                                   | Silicon Laboratories Inc. |

### PT Data Management Software Startup

1. Select "PT Data Management Software" from the Program List to run the software, or double click the following icon on the desktop.

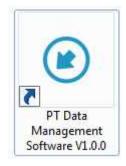

2. The PT Data Management Software screen will be displayed as shown below.

| PT Data Management Software<br>Help                                                                                                    |                    |         |     |    |                    | -  |
|----------------------------------------------------------------------------------------------------|--------------------|---------|-----|----|--------------------|----|
| o (in the second second | poli Tut Ext Abour |         |     |    |                    |    |
| Test Record Patient ID                                                                                                    | Date Format Da     | te Time | INR | PT | Sample Type        | SN |
|                                                                                                    |                    |         |     |    |                    |    |
|                                                                                                    |                    |         |     |    |                    |    |
|                                                                                                    |                    |         |     |    |                    |    |
|                                                                                                    |                    |         |     |    |                    |    |
|                                                                                                    |                    |         |     |    |                    |    |
|                                                                                                    |                    |         |     |    |                    |    |
|                                                                                                    |                    |         |     |    |                    |    |
|                                                                                                    |                    |         |     |    |                    |    |
|                                                                                                    |                    |         |     |    | Ver: 1.1.0-2017090 |    |

### Downloading the Meter Data

- 1. Use the USB cable to connect the PT Meter to a PC.
  - *Note*: Please contact your local distributor for the USB Cable.
- 2. Run the PT Data Management Software.
- 3. Turn on the Meter by pressing the power button.
- 4. Press the *Download* button on the PT Data Management Software to transfer data to the PC.
- 5. The records transferred to the PC are shown as below:

| PT Data Managem<br>Help  |            |              |          |       |     |    |             |             |
|--------------------------|------------|--------------|----------|-------|-----|----|-------------|-------------|
| 🗿 💼<br>whited ClearDa    |            | portTat Exit | About    |       |     |    |             |             |
| Test<br>Record<br>Number | Patient ID | Date Format  | Date     | Time  | INR | PT | Sample Type | SN          |
| 24                       | 00         | YY-MM-DD     | 17-07-26 | 15.27 | 3.4 | 35 |             | 392A0003276 |
| ✓ 23                     | 00         | YY-MM-DD     | 17-07-26 | 15:24 | 3.4 | 35 |             | 392A0003276 |
| ₹ 22                     | 00         | YY-MM-DD     | 17-07-26 | 15:21 | 3.2 | 33 |             | 392A0003276 |
| <ul><li>21</li></ul>     | 00         | YY-MM-DD     | 17-07-26 | 15:17 | 3.1 | 31 |             | 392A0003276 |
| 20                       | 00         | YY-MM-DD     | 17-07-26 | 15:14 | 3.4 | 34 |             | 392A0003276 |
| v 19                     | 00         | YY-MM-DD     | 17-07-26 | 14:54 | 34  | 35 |             | 392A0003276 |
| ✓ 18                     | 00         | YY-MM-DD     | 17-07-26 | 14:51 | 3.1 | 31 |             | 392A0003276 |
| 17                       | 00         | YY-MM-DD     | 17-07-26 | 14:48 | 3.1 | 32 |             | 392A0003276 |
| / 16                     | 00         | YY-MM-DD     | 17-07-26 | 14:45 | 3.2 | 33 |             | 392A0003276 |
| 2 15                     | 00         | YY-MM-DD     | 17-07-26 | 14:41 | 3.3 | 33 |             | 392A0003276 |
| 14                       | 00         | YY-MM-DD     | 17-07-26 | 14:38 | 3.3 | 34 |             | 392A0003276 |
| v 13                     | 00         | YY-MM-DD     | 17-07-26 | 14:23 | 4.1 | 42 | CS          | 392A0003276 |
| / 12                     | 00         | YY-MM-DD     | 17-07-26 | 14:12 | 1.2 | 12 | CS          | 392A0003276 |
| × 11                     | 00         | YY-MM-DD     | 17-07-26 | 14:10 | 1.1 | 12 | CS          | 392A0003276 |
| ✓ 10                     | 00         | YY-MM-DD     | 17-07-26 | 14:07 | 1.2 | 12 | CS          | 392A0003276 |
| <b>9</b>                 | 50000      | YY-MM-DD     | 17-07-26 | 14:04 | 3.9 | 39 | CS          | 392A0003276 |
| ✓ 8                      | 00         | YY-MM-DD     | 17-07-26 | 13:58 | 38  | 38 | CS          | 392A0003276 |
| • 7                      | 00         | YY-MM-DD     | 17-07-26 | 13:53 | 3.8 | 39 | CS          | 392A0003276 |
| <b>6</b>                 | 00         | YY-MM-DD     | 17-07-26 | 13:48 | 4.4 | 44 | CS          | 392A0003276 |
| <b>7</b> 5               | 00         | YY-MM-DD     | 17-07-26 | 13:43 | 4.0 | 40 | CS          | 392A0003276 |
| <del>v</del> 4           | 00         | YY-MM-DD     | 17-07-26 | 13:36 | 1.2 | 12 | CS          | 392A0003276 |
| × 3                      | 00         | YY-MM-DD     | 17-07-26 | 13:33 | 1.2 | 12 | CS          | 392A0003276 |
| v 2                      | 00         | YY-MM-DD     | 17-07-26 | 13:31 | 1.2 | 12 | CS          | 392A0003276 |
| v 1                      | 00         | YY-MM-DD     | 17-07-26 | 13.28 | 1.1 | 12 | CS          | 392A0003276 |

## PT Data Management Software User's Guide

6. Data will continue to transfer until all records are copied to the software window. The total number of records transferred will be shown on the bottom of the screen. A pop-up message will show on the screen when all the records have transferred to the PC. Click OK.

Note: Removing the USB cable from the PT Meter will stop the current data transfer automatically.

| : Help                   |            |               |          |                  |                                                                                                    |          |             | <u></u>     |
|--------------------------|------------|---------------|----------|------------------|----------------------------------------------------------------------------------------------------|----------|-------------|-------------|
| 🗿 💼                      |            | port Tat Exit | About    |                  |                                                                                                    |          |             |             |
| Test<br>Record<br>Number | Patient ID | Date Format   | Date     | Time             | INR                                                                                                    | PT       | Sample Type | SN          |
| / 24                     | 00         | YY-MM-DD      | 17-07-26 | 15:27            | 3.4                                                                                                    | 35       |             | 392A0003276 |
| 23                       | 00         | YY-MM-DD      | 17-07-26 | 15:24            | 3.4                                                                                                    | 35       |             | 392A0003276 |
| 22                       | 00         | YY-MM-DD      | 17-07-26 | 15:21            | 3.2                                                                                                    | 33       |             | 392A0003276 |
| 21                       | 00         | YY-MM-DD      | 17-07-26 | 15:17            | 3.1                                                                                                    | 31       |             | 392A0003276 |
| 20                       | 00         | YY-MM-DD      | Margana  |                  | - X -                                                                                                    | 34       |             | 392A0003276 |
| / 19                     | 00         | YY-MM-DD      | Message  | Message          |                                                                                                    |          |             | 392A0003276 |
| / 18                     | 00         | YY-MM-DD      |          |                  |                                                                                                    |          |             | 392A0003276 |
| 17                       | 00         | YY-MM-DD      | Enist    |                  |                                                                                                    |          |             | 392A0003276 |
| / 16                     | 00         | YY-MM-DD      |          | ice transic real | The second second second second second second second second second second second second second second second s | 32<br>33 |             | 392A0003276 |
| / 15                     | 00         | YY-MM-DD      |          |                  |                                                                                                    | 33       |             | 392A0003276 |
| ¥ 14                     | 00         | YY-MM-DD      |          |                  | 11 11                                                                                                    | 34       |             | 392A0003276 |
| v 13                     | 00         | YY-MM-DD      |          |                  | OK                                                                                                    | 42       | CS          | 392A0003276 |
| 12                       | 00         | YY-MM-DD      | TTO EC   |                  | 1                                                                                                    | 42<br>12 | CS          | 392A0003276 |
| / 11                     | 00         | YY-MM-DD      | 17-07-26 | 14:10            | 1,1                                                                                                    | 12       | CS          | 392A0003276 |
| / 10                     | 00         | YY-MM-DD      | 17-07-26 | 14:07            | 1.2                                                                                                    | 12       | CS          | 392A0003276 |
| 9                        | 50000      | YY-MM-DD      | 17-07-26 | 14:04            | 39                                                                                                    | 39       | CS          | 392A0003276 |
| 8                        | 00         | YY-MM-DD      | 17-07-26 | 13:58            | 3.8                                                                                                    | 38       | CS          | 392A0003276 |
| 17                       | 00         | YY-MM-DD      | 17-07-26 | 13:53            | 3.8                                                                                                    | 39       | CS          | 392A0003276 |
| 6                        | 00         | YY-MM-DD      | 17-07-26 | 13:48            | 4.4                                                                                                    | 44       | CS          | 392A0003276 |
| 1 5                      | 00         | YY-MM-DD      | 17-07-26 | 13:43            | 4.0                                                                                                    | -40      | CS          | 392A0003276 |
| × 4                      | 00         | YY-MM-DD      | 17-07-26 | 13:36            | 1.2                                                                                                    | 12       | CS          | 392A0003276 |
| × 3                      | 00         | YY-MM-DD      | 17-07-26 | 13:33            | 1.2                                                                                                    | 12       | CS          | 392A0003276 |
| 2                        | 00         | YY-MM-DD      | 17-07-26 | 13:31            | 1.2                                                                                                    | 12       | CS          | 392A0003276 |
| v 1                      | 00         | YY-MM-DD      | 17-07-26 | 13.28            | 1.1                                                                                                    | 12       | CS          | 392A0003276 |

7. Turn off the PT Meter, or the meter will automatically turn off after 2 minutes of inactivity.

8. Press *Export Excel* to export the data shown in the screen window to an excel file, and then save it.

| ) 💼              | <b>6</b>           |                | 0               |                             |             |               |        |           |             |
|------------------|--------------------|----------------|-----------------|-----------------------------|-------------|---------------|--------|-----------|-------------|
| nioad ClearDa    | ia ExportExcel Exp | cotTe Est a    | About           |                             |             |               |        | ~         |             |
| Test             | D. K. MID          | Export to Exce | S File          |                             |             |               |        | 1. T.     |             |
| Record<br>Number | Patient ID         | D Save in:     | Documenta       | 1                           | -           | + 🗈 🗗 🗔 +     |        | nple Type | SN          |
| 24               | 00                 | 1              | Name            | 34 m                        |             | Date modified | Туре   |           | 392A0003276 |
| 23               | 00                 | . 23           | incluie.        | 10.00000000                 |             |               | Type   |           | 392A0003276 |
| 22               | 00                 | Recent Places  |                 | No items m                  | atch your s | earch.        |        |           | 392A0003276 |
| 21               | 00                 | 1 100          |                 |                             |             |               |        |           | 392A0003276 |
| 20               | 00                 |                |                 |                             |             |               |        |           | 392A0003276 |
| 19               | 00                 | Desktop        |                 |                             |             |               |        |           | 392A0003276 |
| 18               | 00                 | 1 120          |                 |                             |             |               |        |           | 392A0003276 |
| 17               | 00                 |                |                 |                             |             |               |        |           | 392A0003276 |
| 16               | 00                 | Libranea       |                 |                             |             |               |        |           | 392A0003276 |
| 15               | 00                 |                |                 |                             |             |               |        |           | 392A0003276 |
| 14               | 00                 | Computer       |                 |                             |             |               |        |           | 392A0003276 |
| 13               | 00                 | 1474 422 4414  |                 |                             |             |               |        | CS        | 392A0003276 |
| 12               | 00                 |                |                 |                             |             |               |        | CS        | 392A0003276 |
| 11               | 00                 | Network        |                 |                             |             |               |        | CS        | 392A0003276 |
| 10               | 00                 |                | 41              | 18                          |             |               |        | CS        | 392A0003276 |
| 9                | 50000              | 1              |                 |                             |             |               |        | CS        | 392A0003276 |
| 8                | 00                 | 1              | File name:      | PT_2017_09_05_02_11         | 1_31        | -             | Save   | CS        | 392A0003276 |
| 7                | 00                 | 1              | Save as type:   | Excel files ("xla)          |             | -             | Cancel | CS        | 392A0003276 |
| 6                | 00                 | 1              | Contraction Chi | 1 TO 27 YO 7 TO 3 YO 5 TO 3 |             | - lease       |        | CS        | 392A0003276 |
| 5                | 00                 | YY-MM-DD       | 17-07-26        | 13:43                       | 4.0         | 40            |        | CS        | 392A0003276 |
| 4                | 00                 | YY-MM-DD       | 17-07-26        | 13:36                       | 12          | 12            |        | CS        | 392A0003276 |
| 3                | 00                 | YY-MM-DD       | 17-07-26        | 13:33                       | 12          | 12            |        | CS        | 392A0003276 |
| 2                | 00                 | YY-MM-DD       | 17-07-26        | 13:31                       | 1.2         | 12            |        | CS        | 392A0003276 |
| / 1              | 00                 | YY-MM-DD       | 17-07-26        | 13:28                       | 1.2         | 12            |        | CS        | 392A0003276 |

9. Press *Export Txt* to export the data shown in the screen window to a text file, and then save it.

|      |                  |                    | 9        | -                                                                                                    | 0             |                                                                                                    |                                |               |        |           |             |
|------|------------------|--------------------|----------|----------------------------------------------------------------------------------------------------|---------------|----------------------------------------------------------------------------------------------------|--------------------------------|---------------|--------|-----------|-------------|
| vink | red ClearDa      | ia ExportExcel Exp | soit Let | Exit<br>Export to TXT                                                                                                    | About         |                                                                                                    |                                |               |        |           |             |
| 21   | Record<br>Number | Patient ID         | D        | Save in:                                                                                                    | Negari        |                                                                                                    | •                              | + 🗈 🗗 💷 •     |        | nple Type | SN          |
| ~    | 12012-0322       | 00                 | -        | (Des                                                                                                    | Name          | Sin                                                                                                    |                                | Date modified | Туре   |           | 392A0003276 |
| •    | 23               | 00                 | 1        | 23                                                                                                    | i venne       | No become                                                                                                    | Property and the second second |               | type   |           | 392A0003276 |
|      |                  | 00                 | 1        | Recent Places                                                                                                    |               | No items n                                                                                                    | natch your                     | search.       |        |           | 392A0003276 |
| ~    | 21               | 00                 | 3        | Control of Control of |               |                                                                                                    |                                |               |        |           | 392A0003276 |
|      | 20               | 00                 | - 1      | a second                                                                                                    |               |                                                                                                    |                                |               |        |           | 392A0003276 |
| ~    | 19               | 00                 | 1        | Desktop                                                                                                    |               |                                                                                                    |                                |               |        |           | 392A0003276 |
|      | 18               | 00                 |          | 18.00                                                                                                    |               |                                                                                                    |                                |               |        |           | 392A0003276 |
| •    | 17               | 00                 | 3        | Libranea                                                                                                    |               |                                                                                                    |                                |               |        |           | 392A0003276 |
|      | 16               | 00                 | 1        |                                                                                                    |               |                                                                                                    |                                |               |        |           | 392A0003276 |
| •    | 15               | 00                 | 1        |                                                                                                    |               |                                                                                                    |                                |               |        |           | 392A0003276 |
|      | 14               | 00                 | 33       | Computer                                                                                                    |               |                                                                                                    |                                |               |        |           | 392A0003276 |
| •    | 13               | 00                 | 3        |                                                                                                    |               |                                                                                                    |                                |               |        | CS        | 392A0003276 |
|      | 12               | 00                 | 1        |                                                                                                    |               |                                                                                                    |                                |               |        | CS        | 392A0003276 |
| •    | 11               | 00                 | 2        | Network                                                                                                    |               |                                                                                                    |                                |               |        | CS        | 392A0003276 |
| •    | 10               | 00                 |          |                                                                                                    | 4             | 11                                                                                                    |                                |               | - F.   | CS        | 392A0003276 |
|      | 9                | 50000              | 1        |                                                                                                    |               | Contraction of the local division of the local division of the loc |                                | 21 1          | -      | CS        | 392A0003276 |
| •    | 8                | 00                 | 2        |                                                                                                    | File name:    | PT_2017_09_05_02_1                                                                                                    | 1 239                          | <u> </u>      | Save   | CS        | 392A0003276 |
| •    |                  | 00                 | 1        |                                                                                                    | Save as type: | TXT files (".csv)                                                                                                    |                                |               | Cancel | CS        | 392A0003276 |
| •    |                  | 00                 | 1        |                                                                                                    |               |                                                                                                    |                                |               | 4      | CS        | 392A0003276 |
| •    | 5                | 00                 |          | -MM-DD                                                                                                    | 17-07-26      | 13:43                                                                                                    | 4.0                            | 40            |        | CS        | 392A0003276 |
| *    |                  | 00                 |          | -MM-DD                                                                                                    | 17-07-26      | 13:36                                                                                                    | 12                             | 12            |        | CS        | 392A0003276 |
| *    |                  | 00                 |          | -MM-DD                                                                                                    | 17-07-26      | 13:33                                                                                                    | 12                             | 12            |        | CS        | 392A0003276 |
| 4    |                  | 00                 | m        | -MM-DD                                                                                                    | 17-07-26      | 13:31                                                                                                    | 1.2                            | 12            |        | CS        | 392A0003276 |
| 1    | 1                | 00                 | m        | -MM-DD                                                                                                    | 17-07-26      | 13.28                                                                                                    | 121                            | 12            |        | CS        | 392A000327  |

10. Press *Clear Data* to clear the data from the screen window or press the *Download* button to clear the data and begin the next transfer.

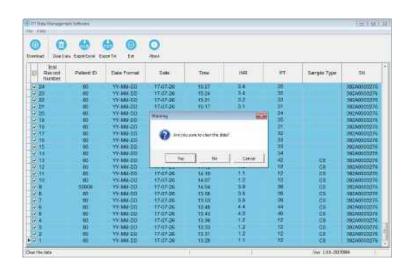

|         | Carles topottasi its |             | 0    |     |     |    |              |    |
|---------|----------------------|-------------|------|-----|-----|----|--------------|----|
| Teel To | acord proven         | Dels Formel | Oate | Tau | NR. | PT | Sergile Type | 79 |
|         |                      |             |      |     |     |    |              |    |
|         |                      |             |      |     |     |    |              |    |
|         |                      |             |      |     |     |    |              |    |
|         |                      |             |      |     |     |    |              |    |
|         |                      |             |      |     |     |    |              |    |
|         |                      |             |      |     |     |    |              |    |
|         |                      |             |      |     |     |    |              |    |
|         |                      |             |      |     |     |    |              |    |
|         |                      |             |      |     |     |    |              |    |

### Software Uninstallation

1. Go to the *Start* menu located on the bottom left corner of your computer screen. Select *All Programs* then *PT Data Management Software*. Click on *Uninstall Software*.

| PT Data Management Software<br>PT Data Management Software V1.0.0 | Devices and Printers |
|-------------------------------------------------------------------|----------------------|
| 🕑 Uninstall Software                                              |                      |
| 📙 Startup                                                         | Default Programs     |
| 4 Back                                                            | Help and Support     |

2. A message will pop up to confirm uninstallation of the program. Click **Yes** to completely remove the PT Data Management Software and all of its components.

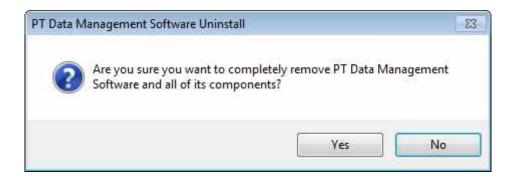

3. The following screen will display the progress of the uninstallation.

| Data Management Software Uninstall                                              |        |
|---------------------------------------------------------------------------------|--------|
| Uninstall Status                                                                | 0      |
| Please wait while PT Data Management Software is removed from your<br>computer. | C      |
| Uninstalling PT Data Management Software                                        |        |
|                                                                                 |        |
|                                                                                 |        |
|                                                                                 |        |
|                                                                                 |        |
|                                                                                 |        |
|                                                                                 |        |
|                                                                                 | Cancel |

4. Click **OK** to complete the uninstall process.

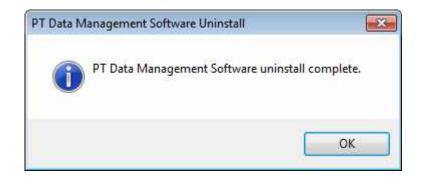

#### USB Driver Uninstallation

1. Go to "Uninstall or change a program" in the Control Panel and select the USB Drive as shown on the following screen.

| Control Panel Home<br>View installed updates<br>Turn Windows features on or | Uninstall or char<br>To uninstall a program | nge a program<br>m, select it from the list and then click Uninstall, Change, or Repair. | u.                                      |
|-----------------------------------------------------------------------------|---------------------------------------------|------------------------------------------------------------------------------------------|-----------------------------------------|
| aff                                                                         | Organize + Uninstalli                       | /Change                                                                                  |                                         |
|                                                                             | Name                                        |                                                                                          | Publisher                               |
|                                                                             | PT Data Management                          |                                                                                          | ACONLAB, Inc.<br>Sangfor Technology Co. |
|                                                                             | Sangforingress 1.1                          |                                                                                          |                                         |

2. Click Uninstall/Change to begin removal of the USB Drive, click Yes button as shown below.

| Do you wish to continue? |
|--------------------------|
|                          |
| Ves No                   |
|                          |

3. The uninstall process has now been completed

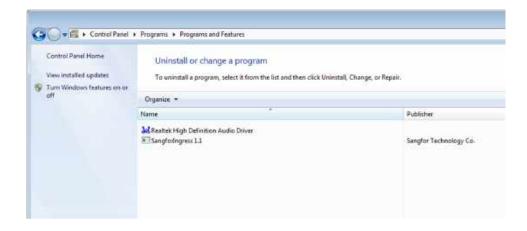

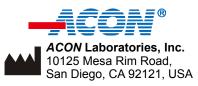

Number: 1150738501 Effective date: 2017-09-21